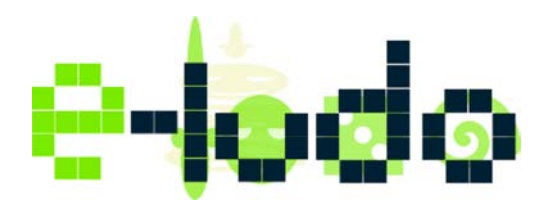

## **E-Ludo Interactive di Salvatore Mica**

P.Iva 01667950891 Cod.Fisc. MCISVT81P14C351D Via Adige n° 8 96100 Siracusa (Sr) Tel 338/6260810 Skype e-ludo.interactive

## **Programma Global Game Jam 2010 - Capitolo Catania**

### **Venerdì 29 gennaio**

12:30 Check-in

13:00 - 14:00 Tempo di socializzare! Esercizi di socializzazione, discussione di idee e confronto tra i partecipanti. Soltanto una volta sciolto il ghiaccio si potrà cominciare a fare sul serio.

14:00 - 16:00 Saluto delle autorità accademiche e Tavola Rotonda.

- *Prof. Luigi Fortuna*, Preside Facoltà Ingegneria Università di Catania
- *Salvatore Mica*, Chairman Global Game Jam
- *Dott.ssa Ausilia Romano*, Responsabile centro di calcolo Facoltà di Ingegneria

- *Marco Accordi Rickards*, Docente di Giornalismo videoludico, Università di Tor Vergata; Fondatore Idra Editing e A.I.O.M.I.

- *Gianluca Reale*, U-Station e Radio Zammù

- *Prof.ssa Rosa Maria Di Natale*, Docente di Giornalismo e Nuovi Media, Facoltà di Lingue e Letterature Straniere

- *Prof. Vincenzo Cutello*, Preside Corso di Laurea in Informatica
- *Domenico Barba*, NAPS Team
- *Emanuele Vietina*, Project manager Lucca Comics and Games

16:00 - 17:00 Sessione tecnica su XNA: sviluppare un videogioco in 60 minuti.

- *Speaker Microsoft*

17:00 Annuncio del tema da seguire nello sviluppo dei giochi, discussione di idee e formazione dei gruppi. La Game Jam ha finalmente inizio!

20.30 Cena

#### **Sabato 30 gennaio**

- 9:30 Colazione e riepilogo dei lavori
- 13:30 Pranzo
- 20:30 Cena

#### **Domenica 31 Gennaio**

9:00 Colazione e riepilogo dei lavori

13:00 Pranzo

15:00 Deadline definitiva e consegna dei progetti agli organizzatori.

16:30 – 18:00 Presentazione dei giochi: all'interno dell'aula conferenze, ciascun gruppo mostrerà agli altri il proprio lavoro.

19:00 Ringraziamenti e chiusura della Global Game Jam

# **LUDERE HUMANUM EST!**